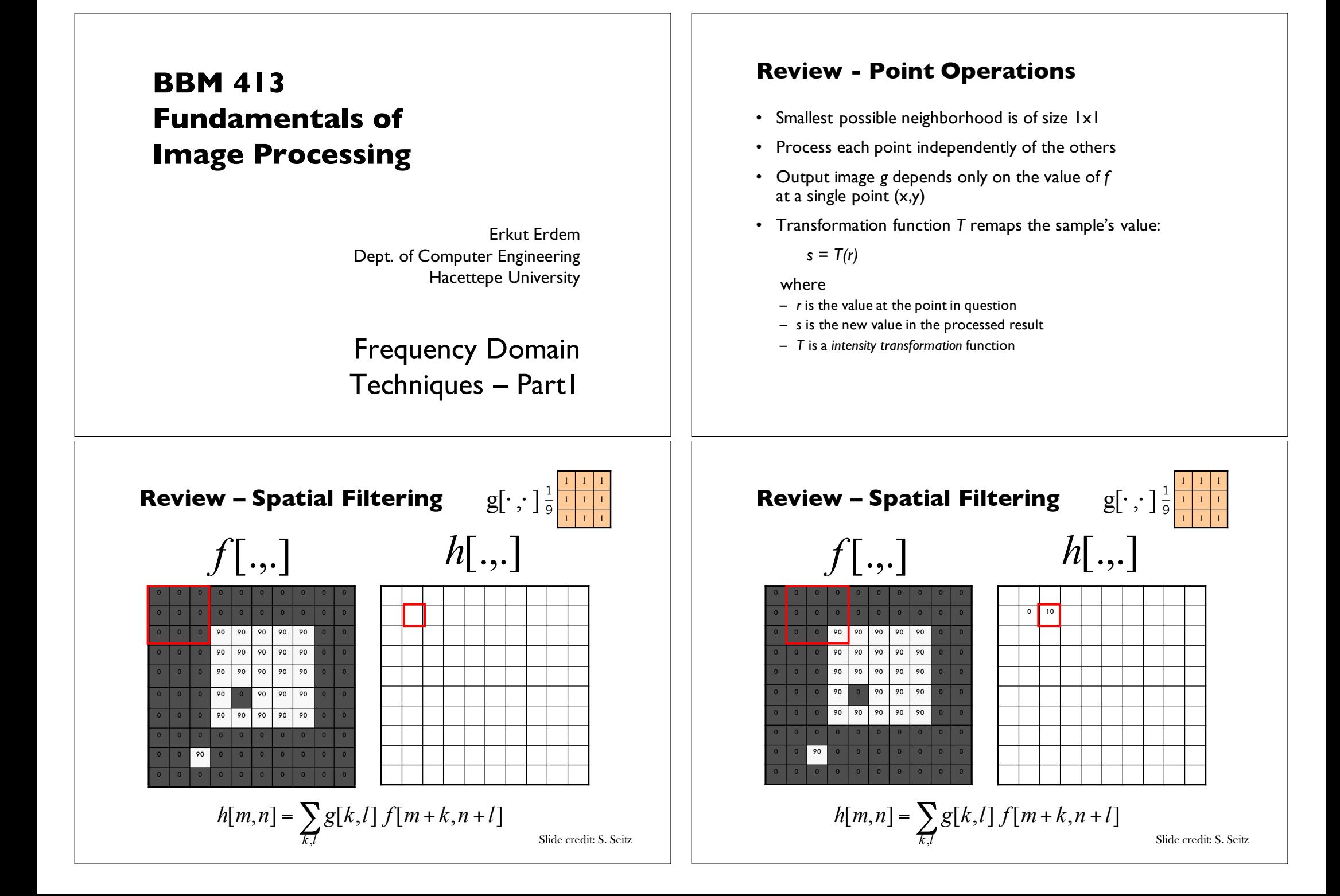

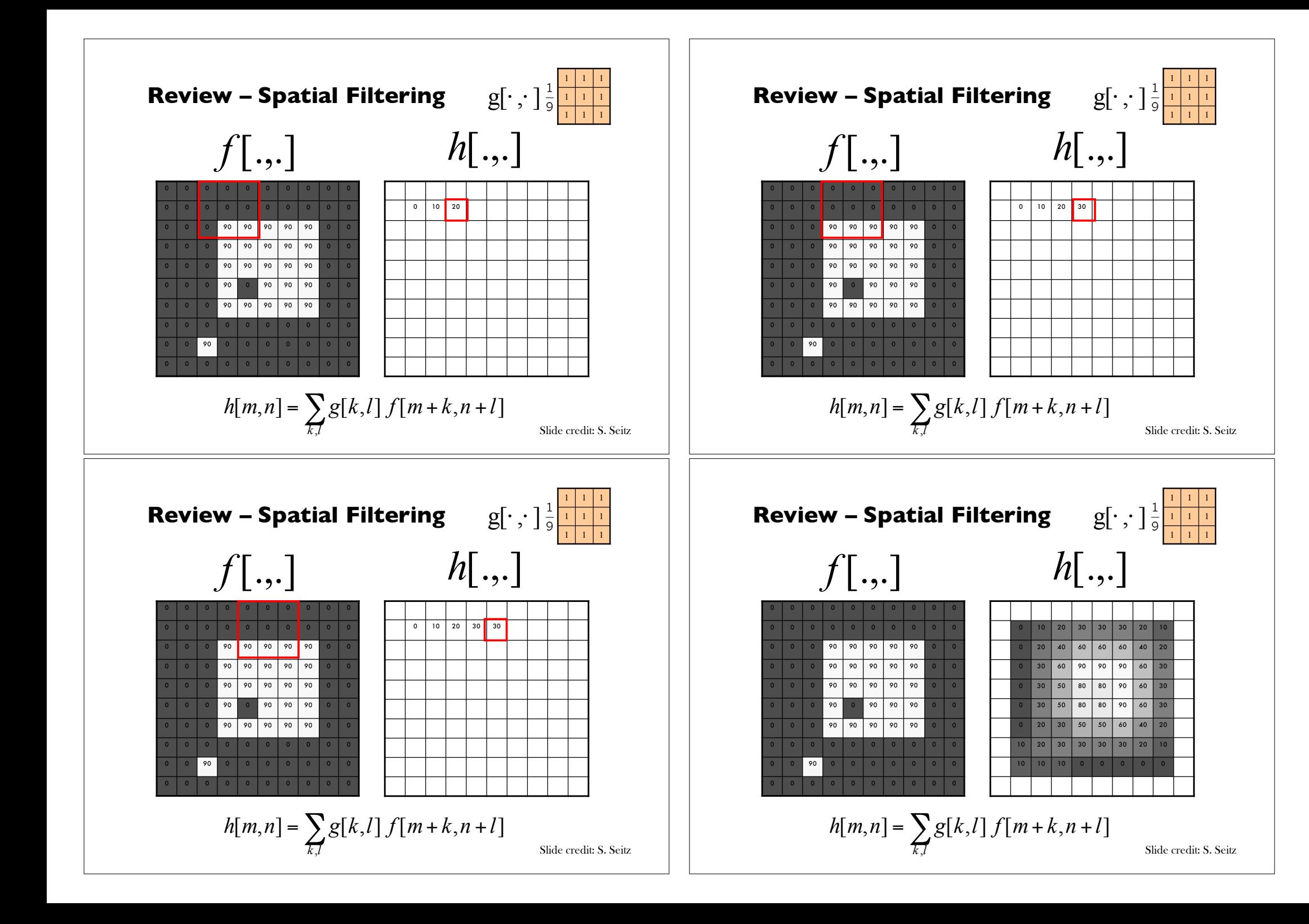

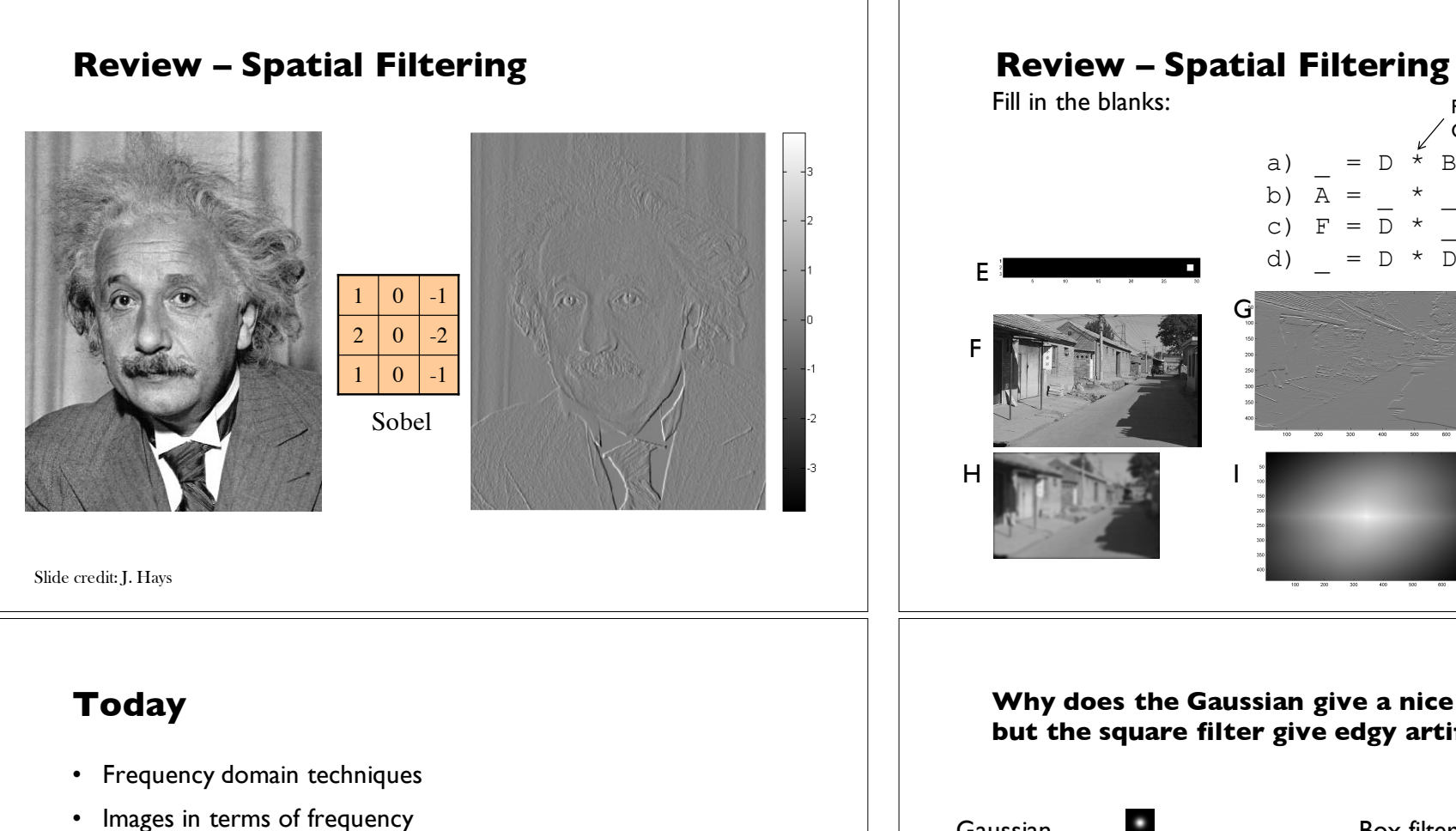

- Fourier Series
- Convolution Theorem

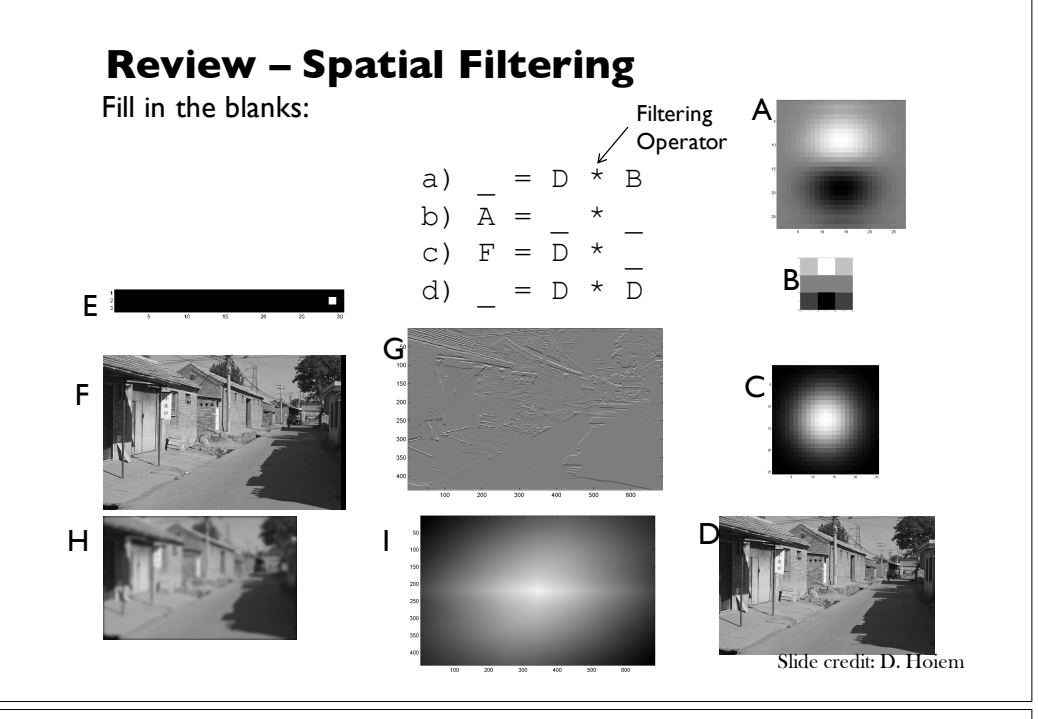

**Why does the Gaussian give a nice smooth image, but the square filter give edgy artifacts?**

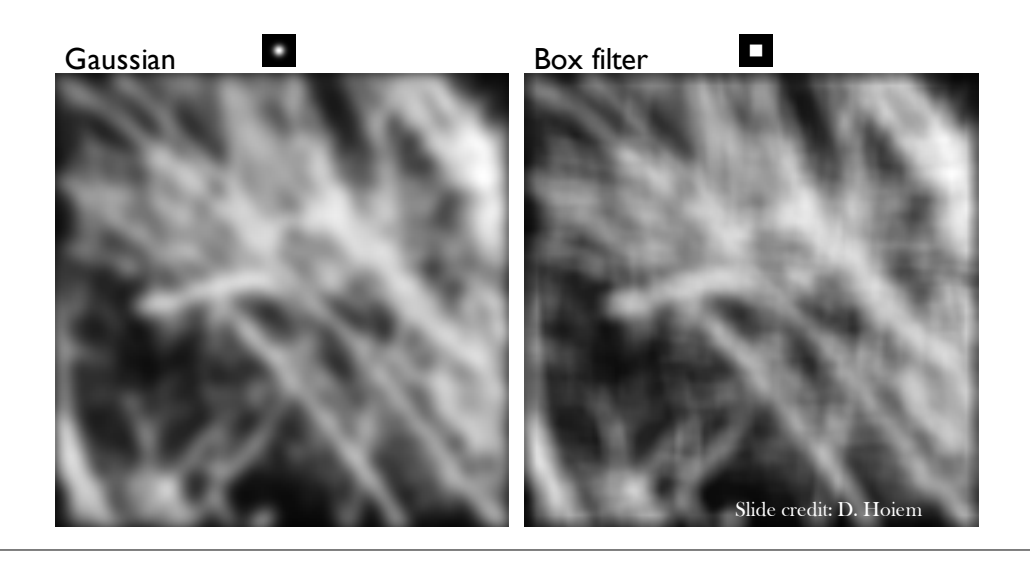

#### **Why does a lower resolution image still make sense to us? What do we lose?**

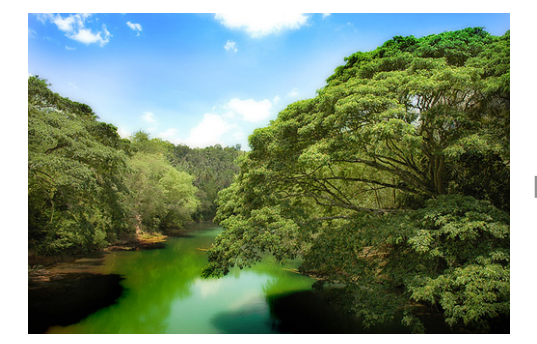

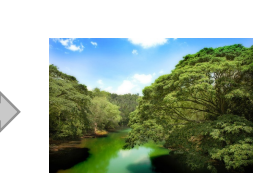

Image: http://www.flickr.com/photos/igorms/136916757/ Slide credit: D. Hoiem

#### **Answer to these questions?**

- Thinking images in terms of frequency.
- Treat images as infinite-size, continuous periodic functions. ...&

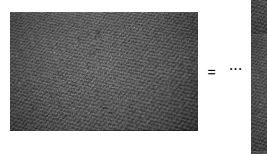

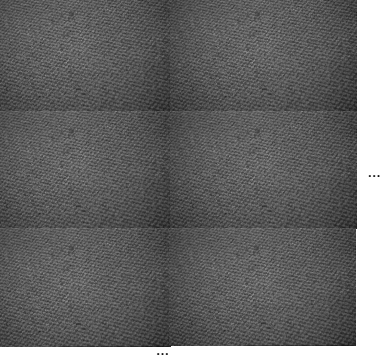

#### **How is it that a 4MP image can be compressed to a few hundred KB without a noticeable change?**

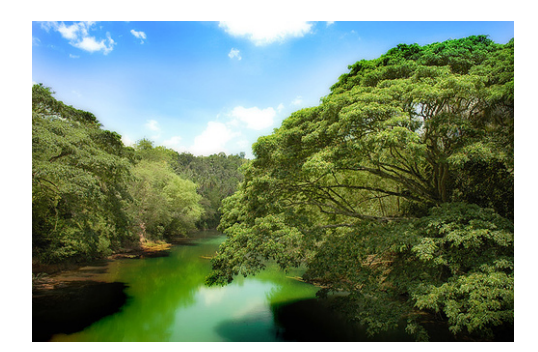

Slide credit: J. Hays

#### **Jean Baptiste Joseph Fourier (1768-1830)**

#### had crazy idea (1807):

*Any univariate function can be rewritten as a weighted sum of sines and cosines of different frequencies.* 

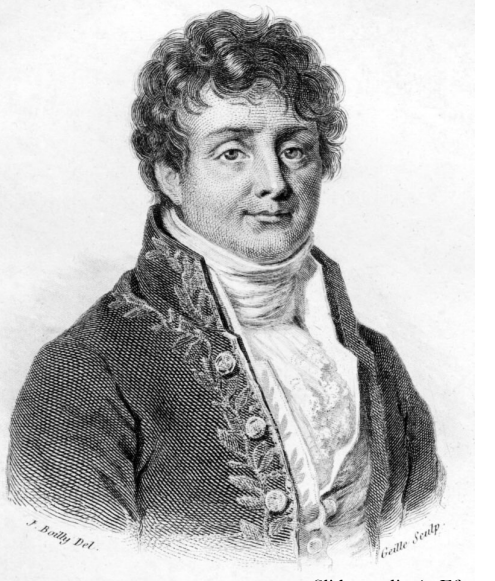

Slide credit: A. Efros

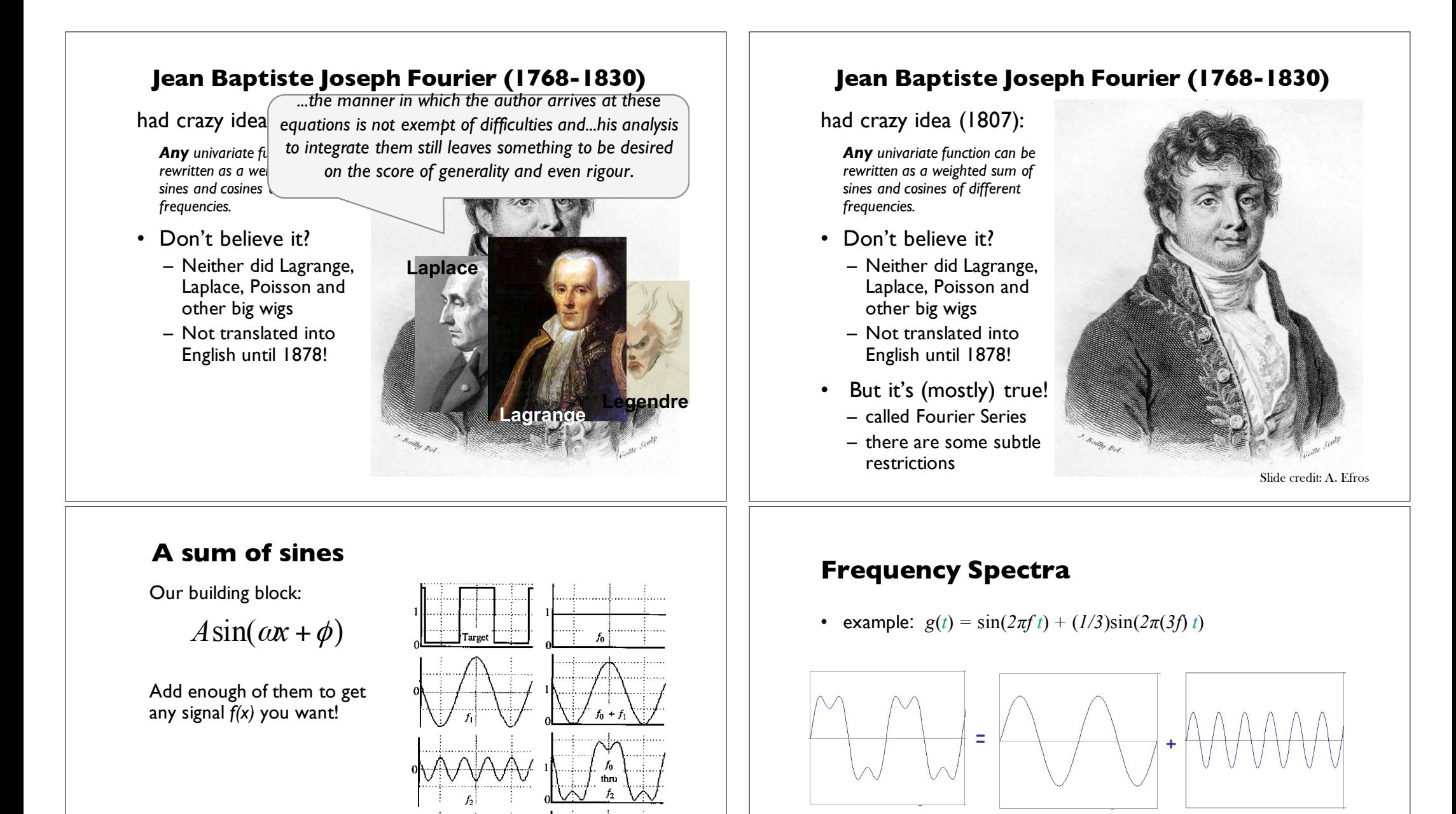

AAAAAAF

 $f_1 + f_2 + f_3 ... + f_n + ...$ 

 $f(target) =$ 

h

thn

Slide credit: A. Efros

 $0.3$ 

 $\Omega$ 

 $2f$ 

frequenc

-31

Slide credit: A. Efros

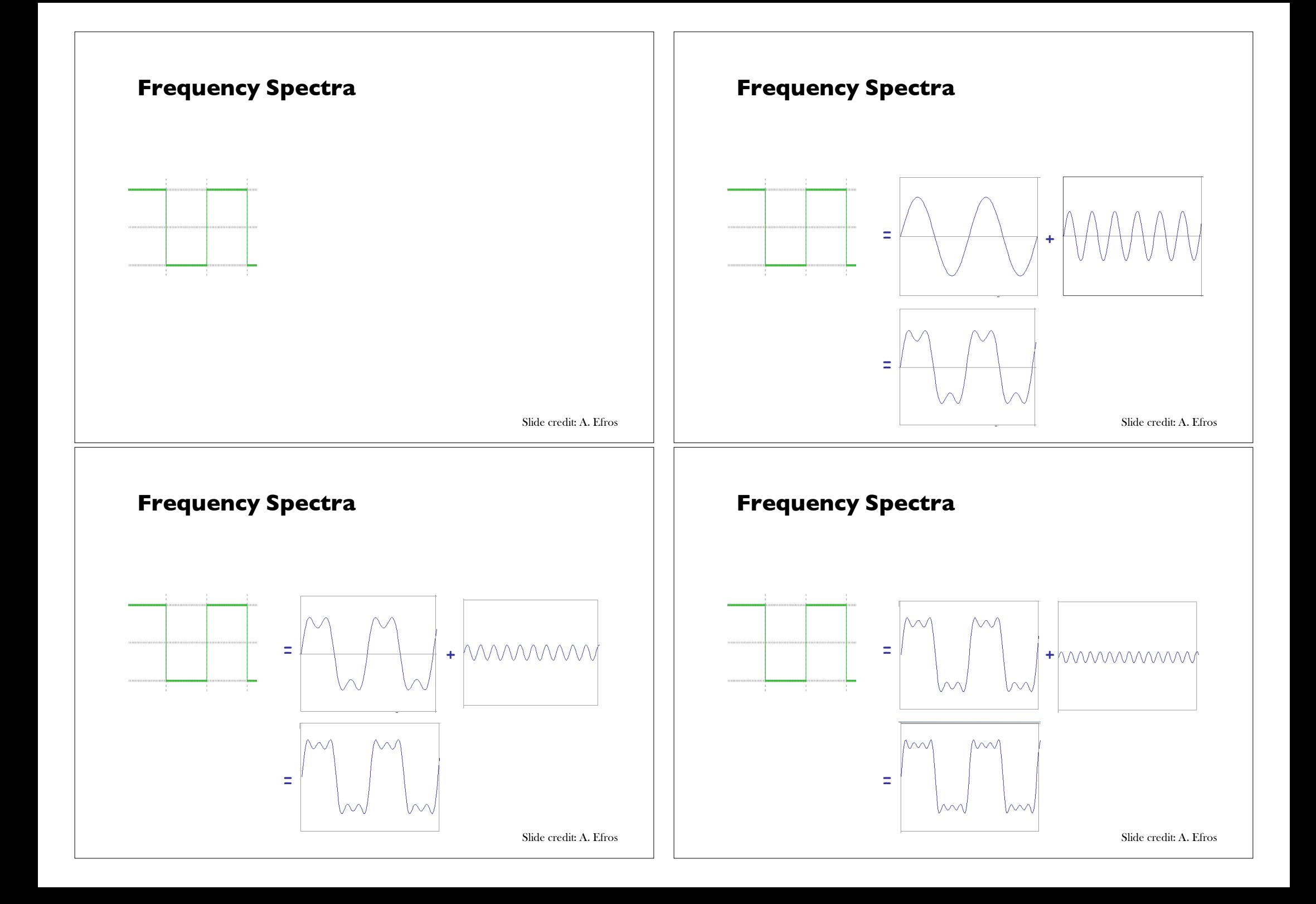

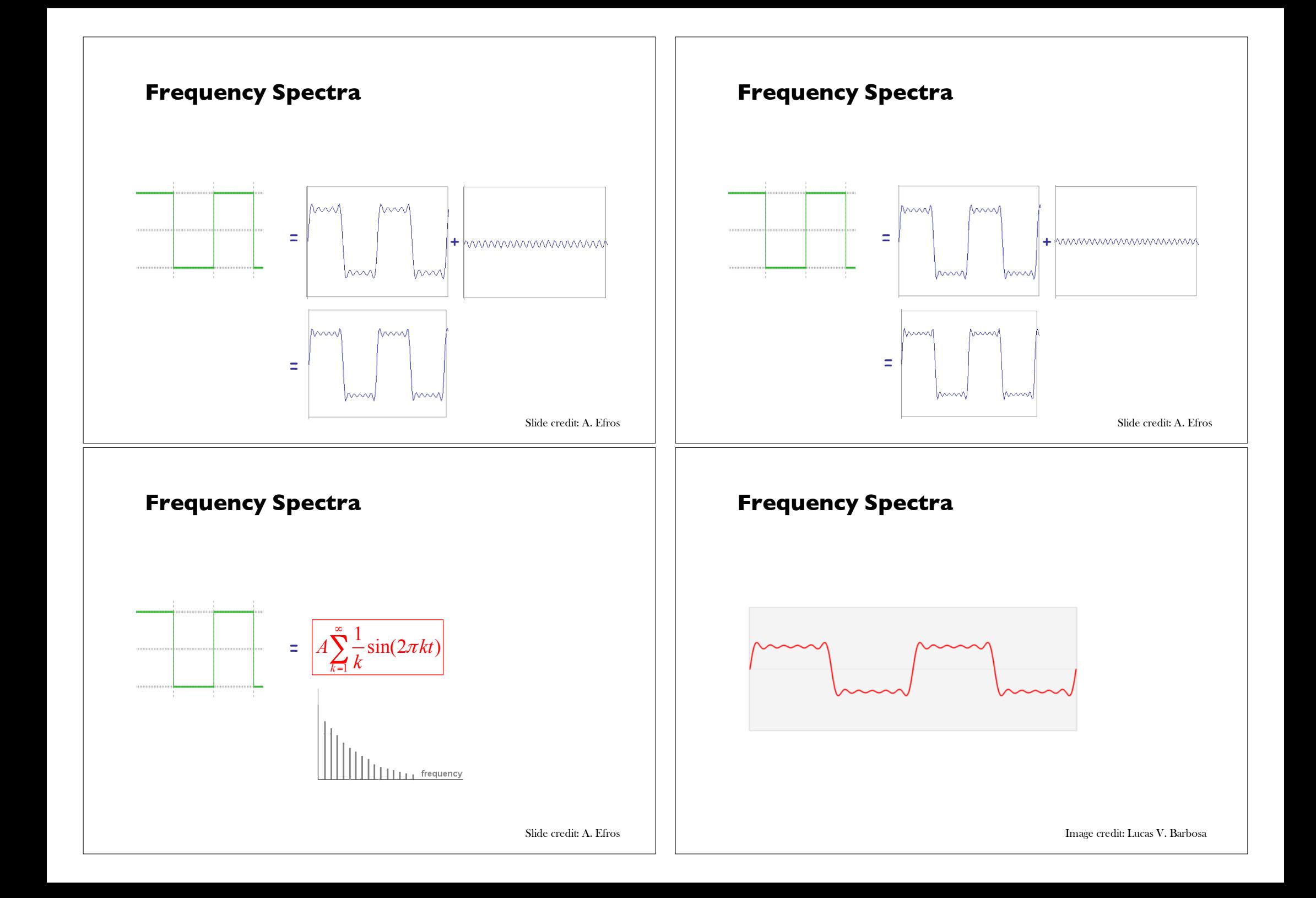

#### **Example: Music**

• We think of music in terms of frequencies at different magnitudes.

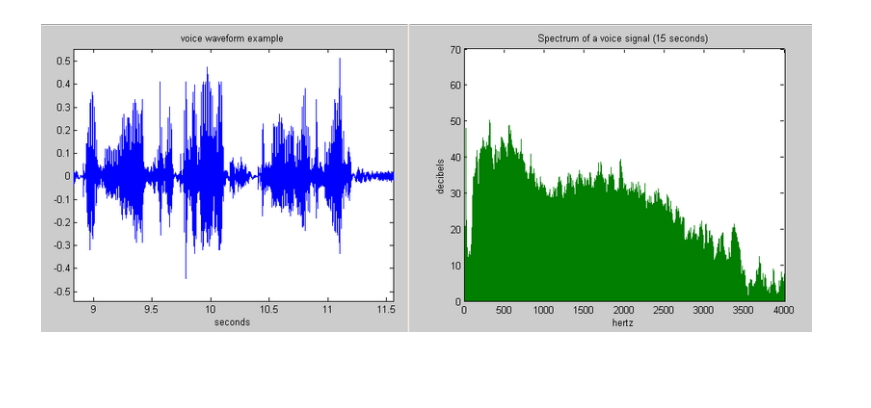

Slide credit: D . Hoeim

#### **Fourier Transform**

We want to understand the frequency *w* of our signal. So, let's reparametrize the signal by *w* instead of *x*:

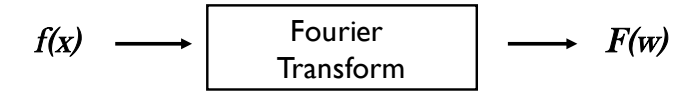

 $A\sin(\omega x + \phi)$ For every *w* from 0 to inf, *F(w)* holds the amplitude *A* and phase *f* of the corresponding sine

• How can *F* hold both? Complex number trick!

$$
F(\omega) = R(\omega) + iI(\omega)
$$
  

$$
A = \pm \sqrt{R(\omega)^{2} + I(\omega)^{2}} \qquad \phi = \tan^{-1} \frac{I(\omega)}{R(\omega)}
$$

We can always go back:

$$
F(w) \longrightarrow \begin{array}{|l|}\n \text{Inverse Fourier} \\
\hline\n \text{Transform}\n \end{array}\n \longrightarrow f(x)
$$
\nSide credit: A. Efros

## **Other signals**

• We can also think of all kinds of other signals the same way

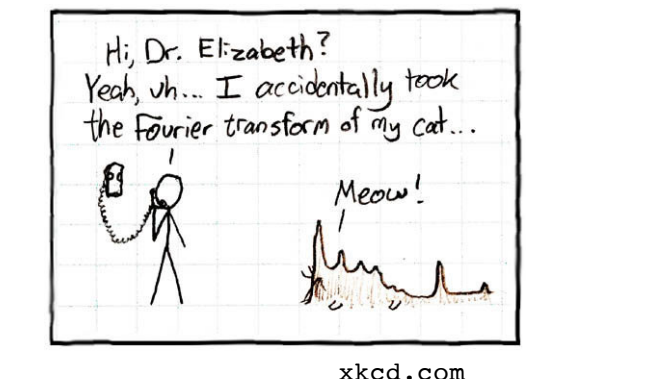

Slide credit: J. Hays

#### **Fourier Transform**

- Fourier transform stores the magnitude and phase at each frequency
	- Magnitude encodes how much signal there is at a particular frequency
	- $-$  Phase encodes spatial information (indirectly)
	- For mathematical convenience, this is often notated in terms of real and complex numbers

Amplitude: 
$$
A = \pm \sqrt{R(\omega)^2 + I(\omega)^2}
$$
 Phase:  $\phi = \tan^{-1} \frac{I(\omega)}{R(\omega)}$ 

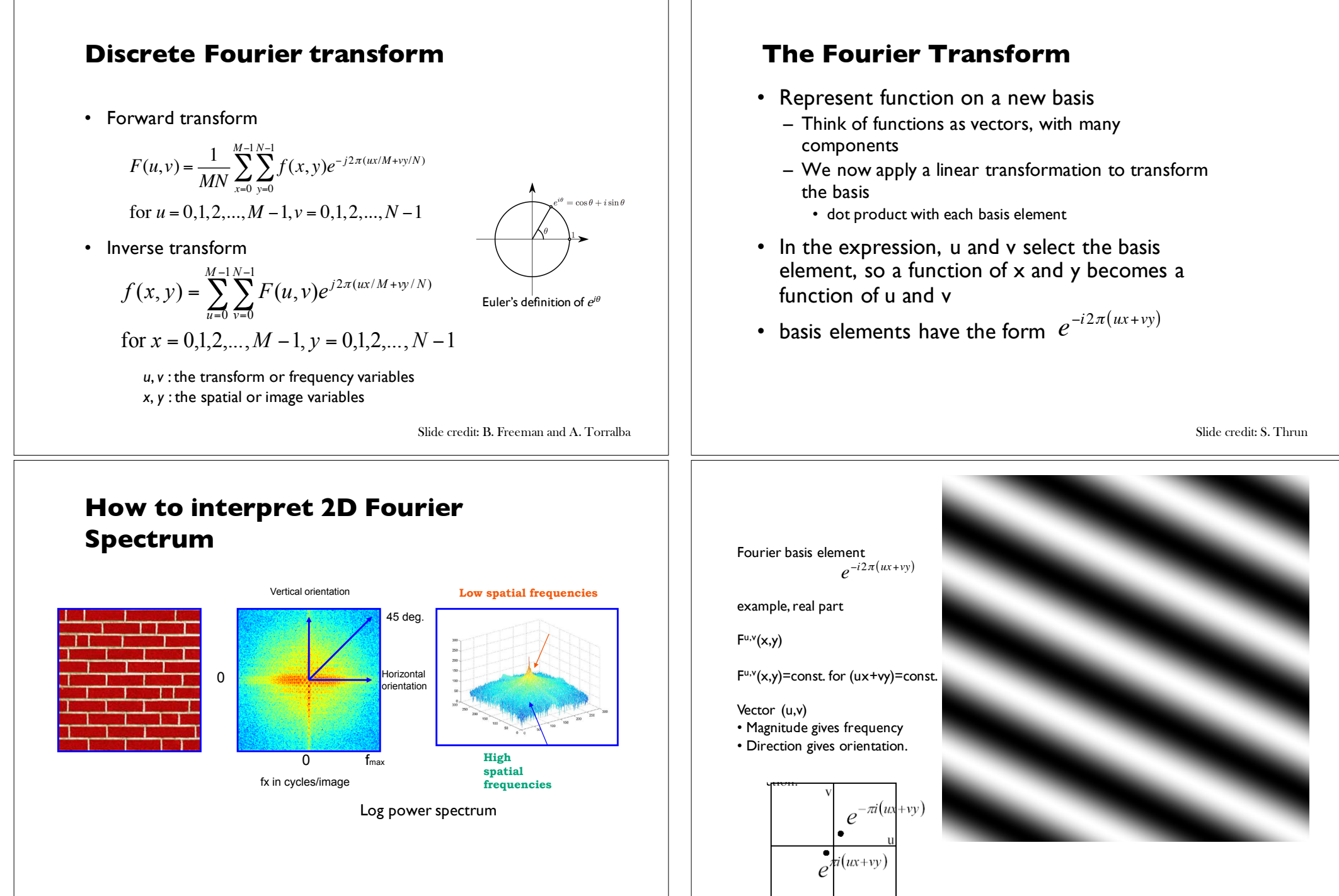

Slide credit: B. Freeman and A. Torralba

Slide credit: S. Thrun

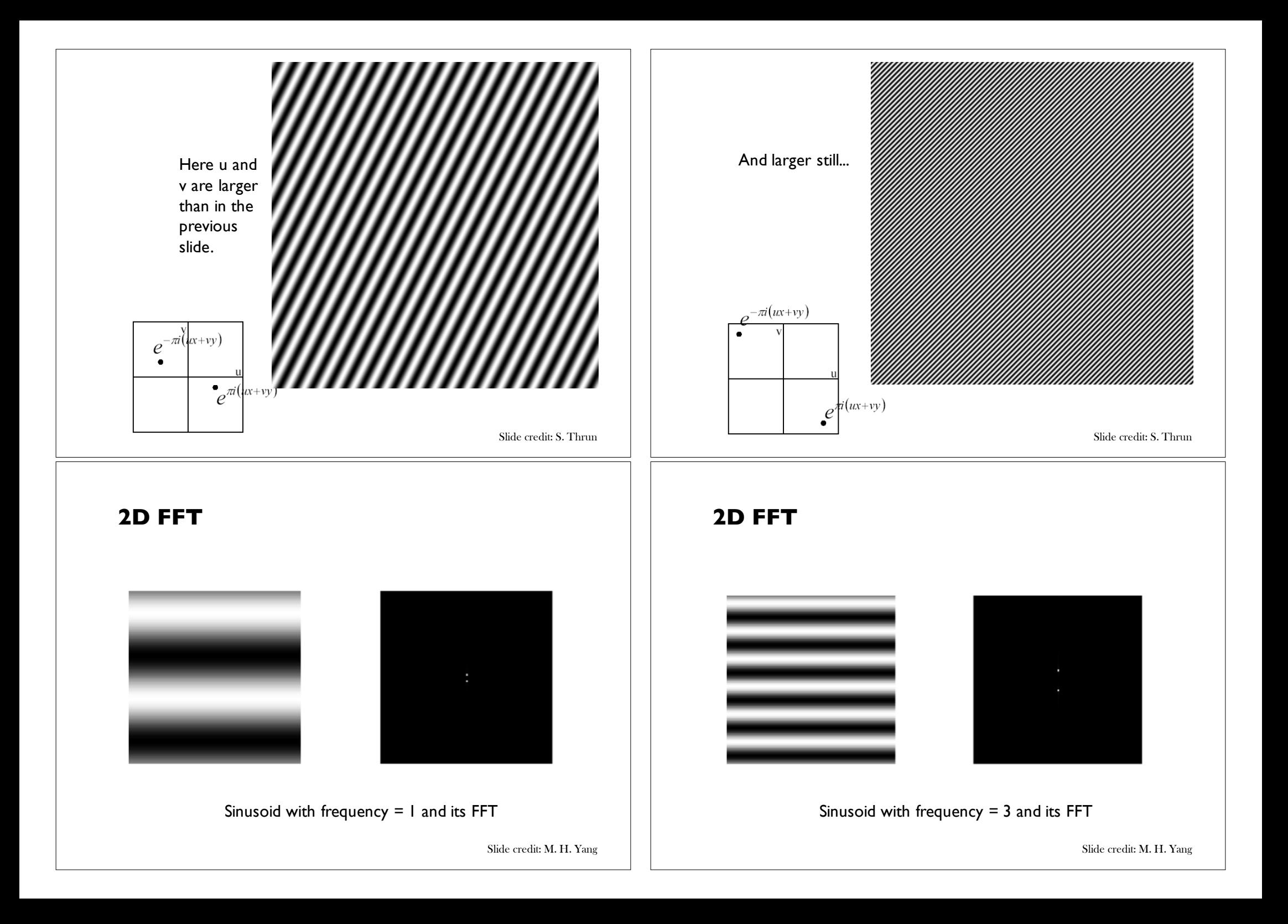

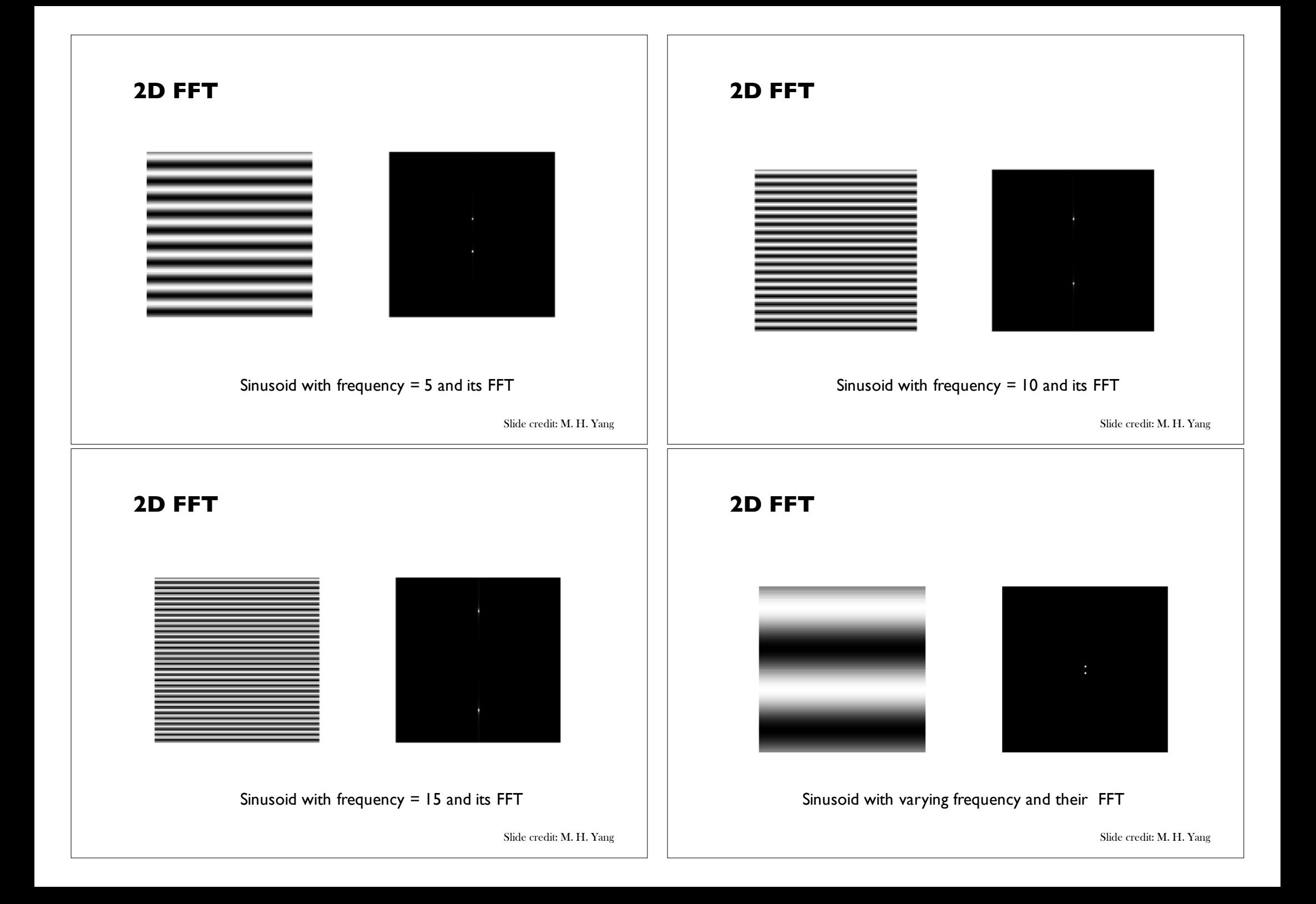

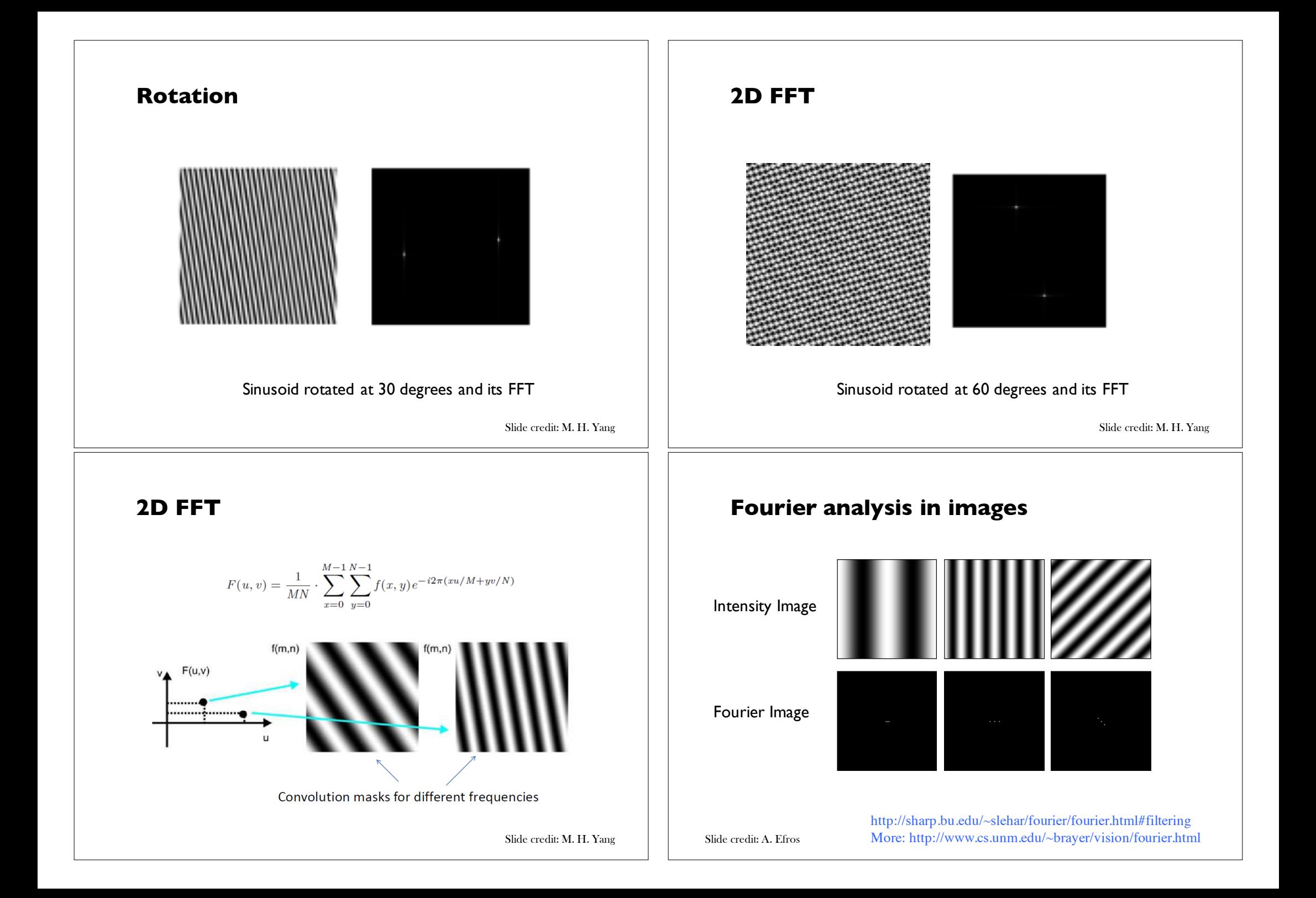

## **Signals can be composed**

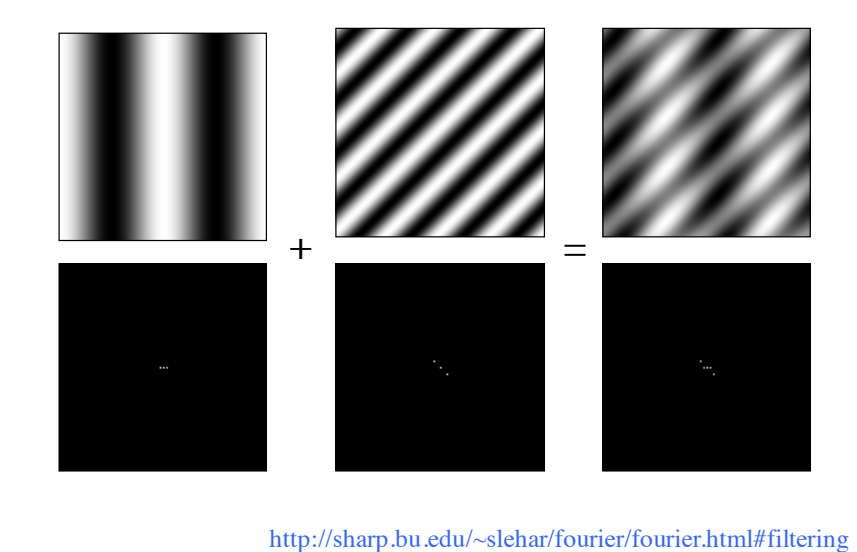

Slide credit: A. Efros More: http://www.cs.unm.edu/~brayer/vision/fourier.html

### **Some important Fourier Transforms**

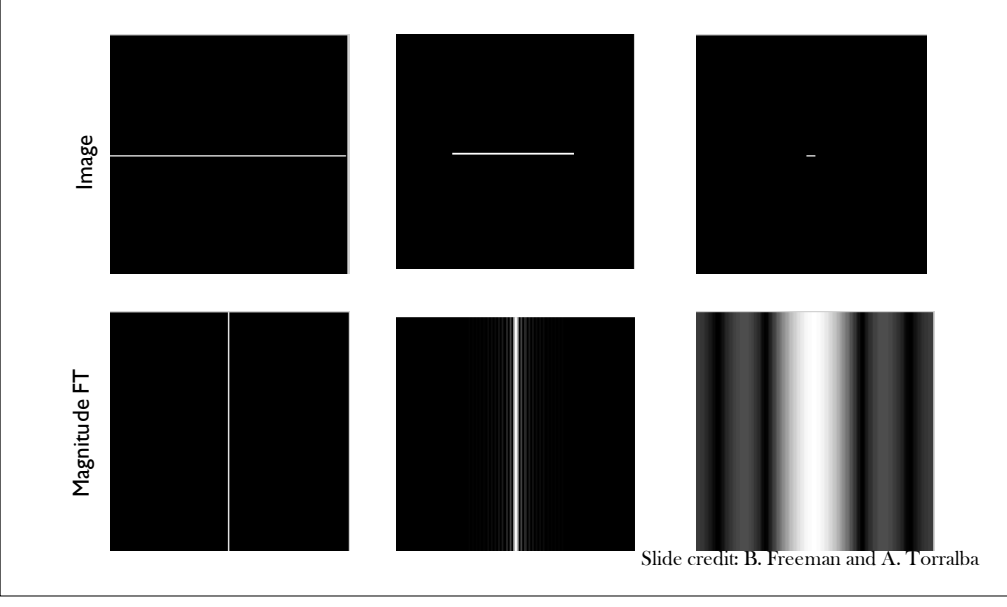

#### **Some important Fourier Transforms**

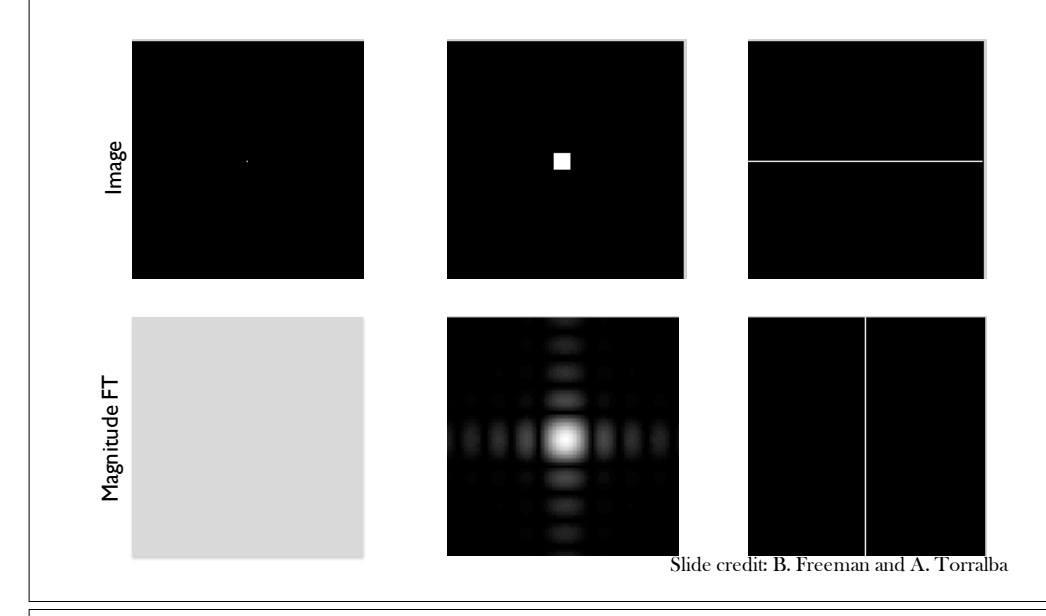

# The Fourier Transform of some **The Fourier Transform of some**  well-known images

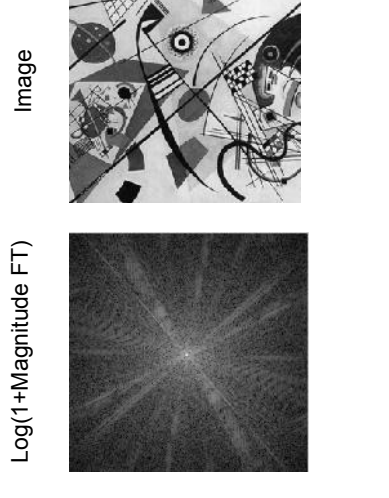

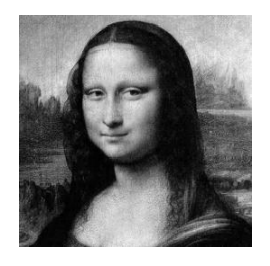

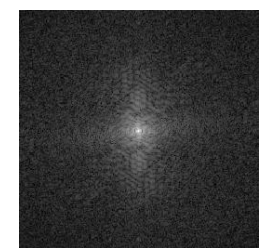

Slide credit: B. Freeman and A. Torralba

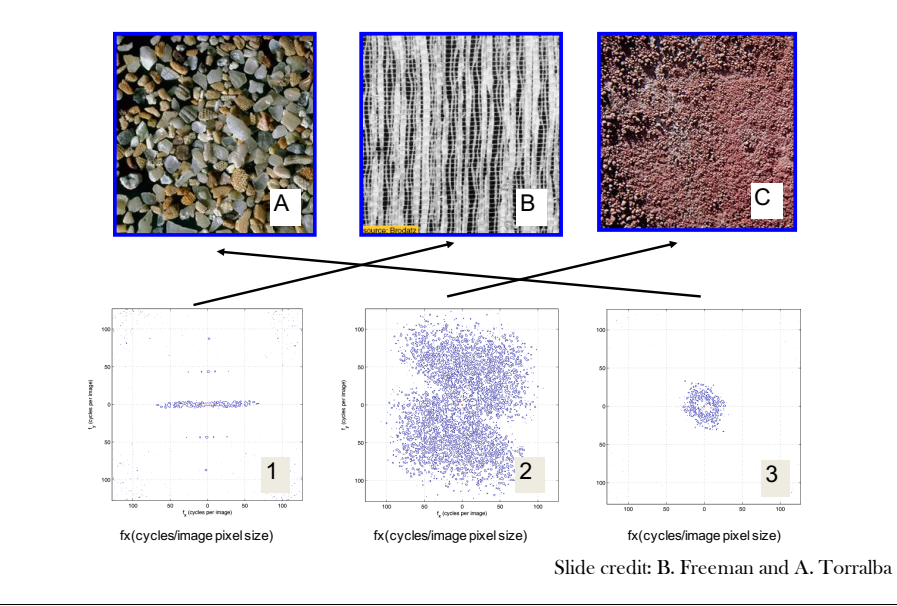

### **Masking out the fundamental and harmonics from periodic pillars**

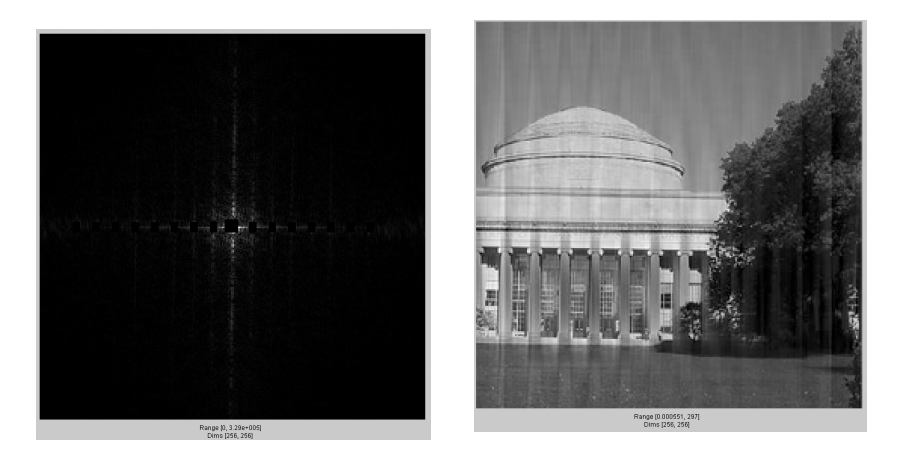

#### **Fourier Amplitude Spectrum Fourier transform magnitude**

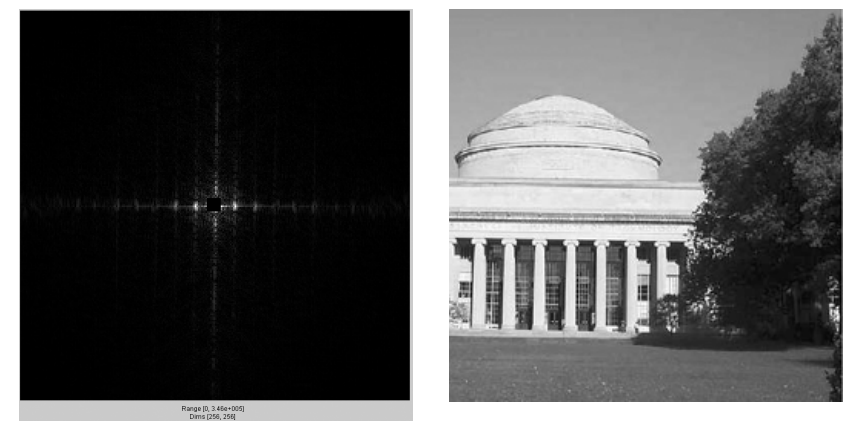

What in the image causes the dots?

#### **The Convolution Theorem**

• The Fourier transform of the convolution of two functions is the product of their Fourier transforms

$$
F[g*h] = F[g]F[h]
$$

• The inverse Fourier transform of the product of two Fourier transforms is the convolution of the two inverse Fourier transforms

$$
F^{-1}[gh] = F^{-1}[g] * F^{-1}[h]
$$

• **Convolution** in spatial domain is equivalent to **multiplication** in frequency domain!

Slide credit: B. Freeman and A. Torralba

Slide credit: B. Freeman and A. Torralba

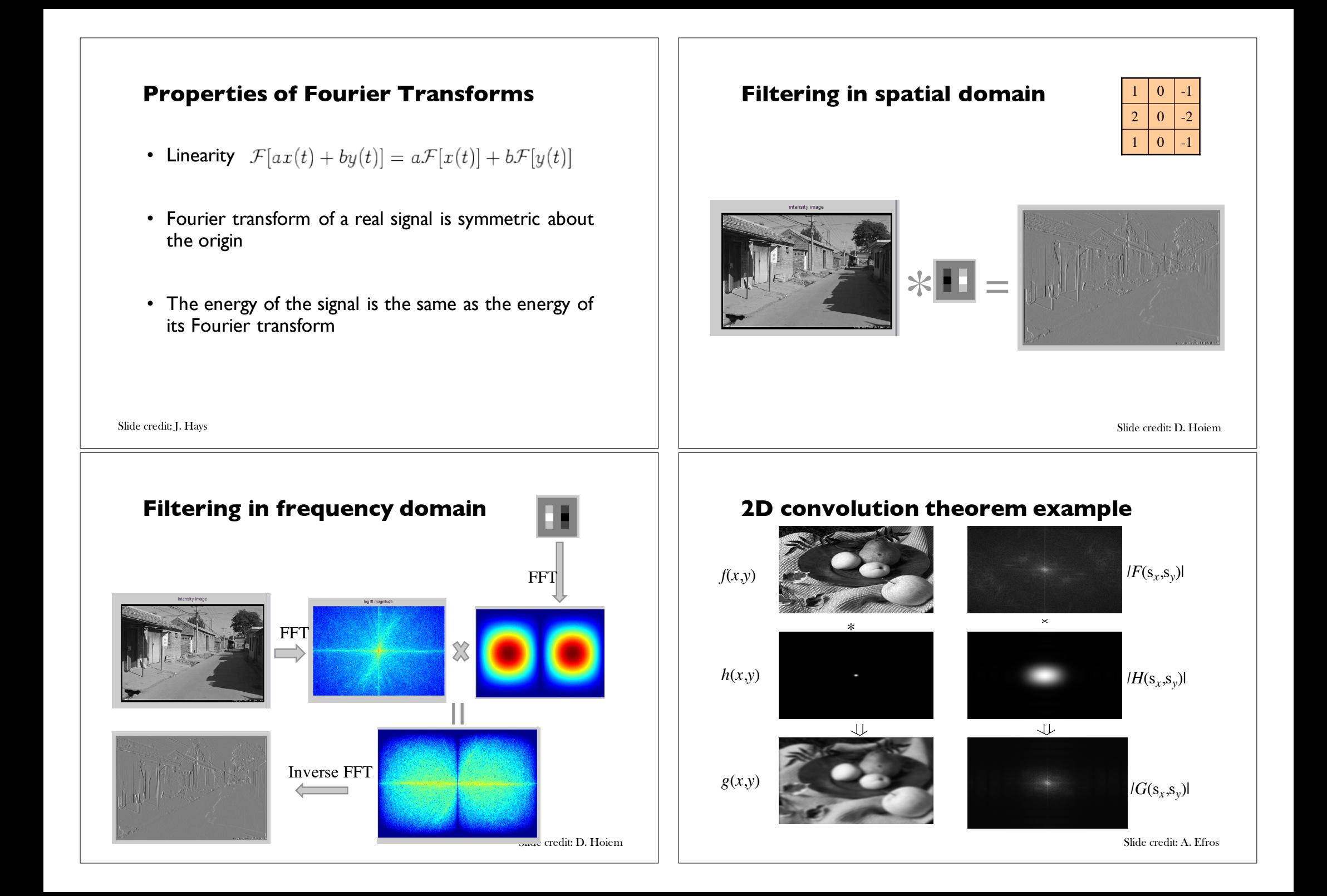

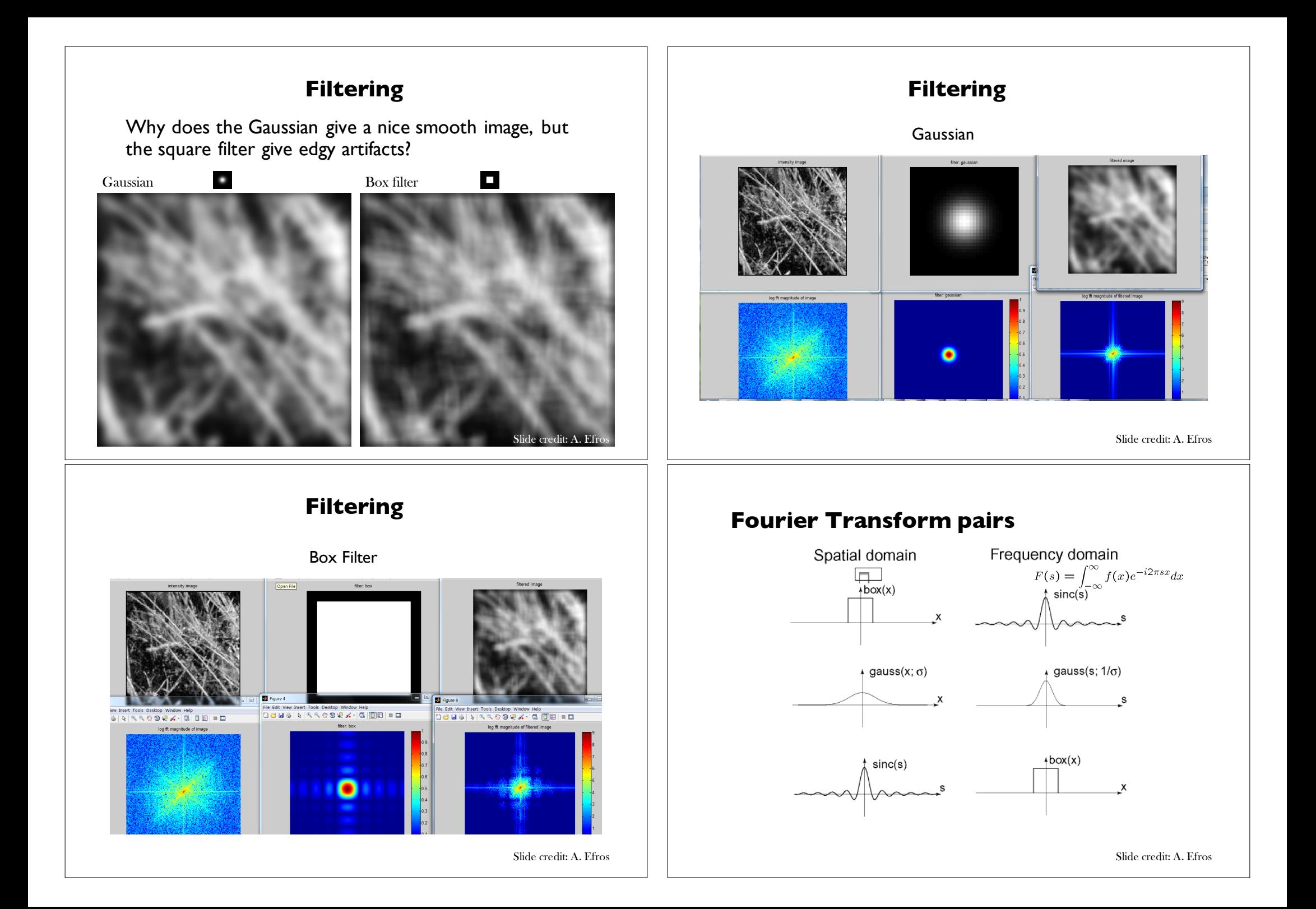

#### **Low-pass, Band-pass, High-pass filters**

low-pass:

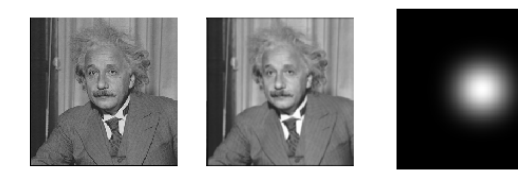

High-pass / band-pass:

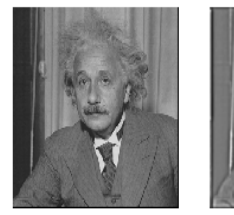

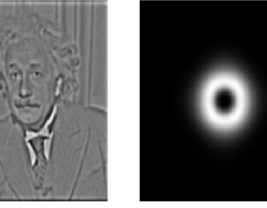

Slide credit: A. Efros

## **FFT in Matlab**

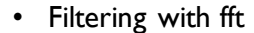

 $im = ...$  % "im" should be a gray-scale floating point image  $\lceil \text{imh}, \text{imw} \rceil = \text{size}(\text{im});$ fftsize =  $1024$ ; % should be order of 2 (for speed) and include padding im\_fft = fft2(im, fftsize, fftsize); % **1) fft im with padding** hs =  $50$ ; % filter half-size fil = fspecial('gaussian',  $hs*2+1$ , 10); fil\_fft = fft2(fil, fftsize, fftsize); % **2) fft fil, pad to same size as image** im\_fil\_fft = im\_fft .\* fil\_fft; % **3) multiply fft images**  $\overline{\text{im}}$  fil = ifft2(im fil fft); % 4) inverse fft2 im\_fil = im\_fil(1+hs:size(im,1)+hs, 1+hs:size(im, 2)+hs); % **5) remove padding**

• Displaying with fft

figure(1), imagesc(log(abs(fftshift(im\_fft)))), axis image, colormap jet

# **Phase and Magnitude** Phase and Magnitude Phase and Magnitude

**Edges in images**

- Curious fact
	- all natural images have about the same magnitude transform
	- hence, phase seems to matter, but  $\begin{array}{ccc} & & \text{if } \\ \text{magnitude} & \text{areb} \end{array}$ magnitude largely doesn't
- Demonstration
	- Take two pictures, swap the phase transforms, compute the inverse - what does the result look like?

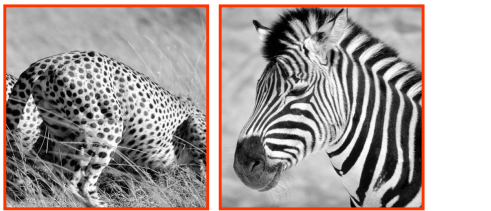

Image with cheetah phase Image with cheetah phase Image with cheetah phase

 $L = x$ 

**EAL BMP** 

Slide credit: A. Efros

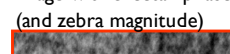

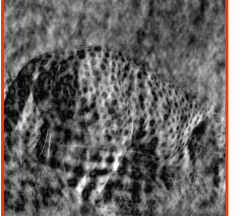

Image with zebra phase Image with zebra phase Image with zebra phase

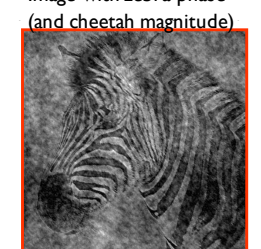

Slide credit: B. Freeman and A. Torralba

Slide credit: D. Hoiem

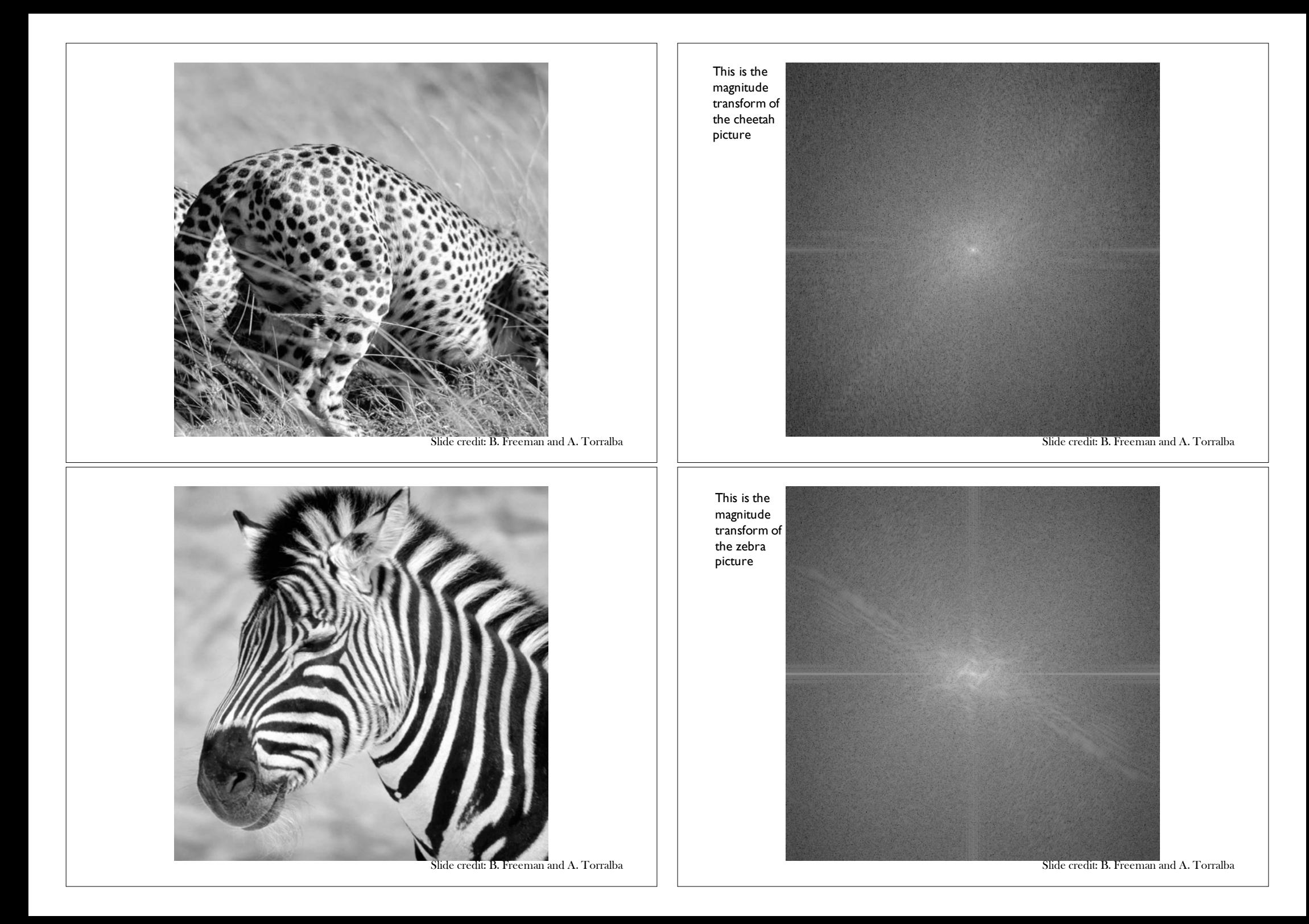

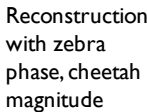

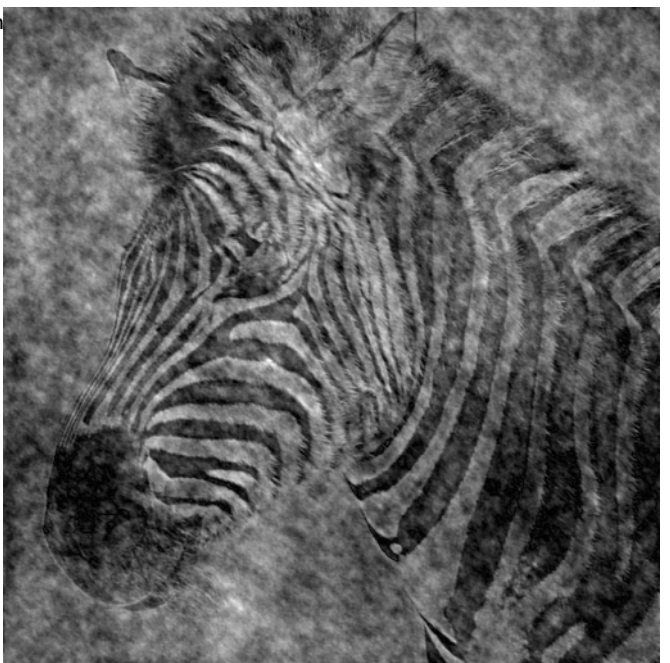

Slide credit: B. Freeman and A. Torralba

#### **Clues from Human Perception**

- Early processing in humans filters for various orientations and scales of frequency
- Perceptual cues in the mid-high frequencies dominate perception
- When we see an image from far away, we are effectively subsampling it

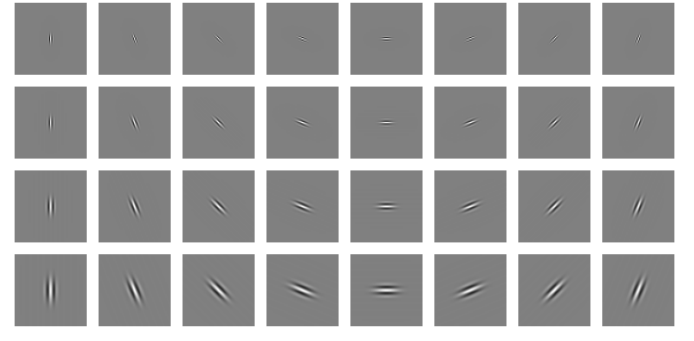

Early Visual Processing: Multi-scale edge and blob filters

Slide credit: J. Hays

Reconstruction with cheetah phase, zebra magnitude

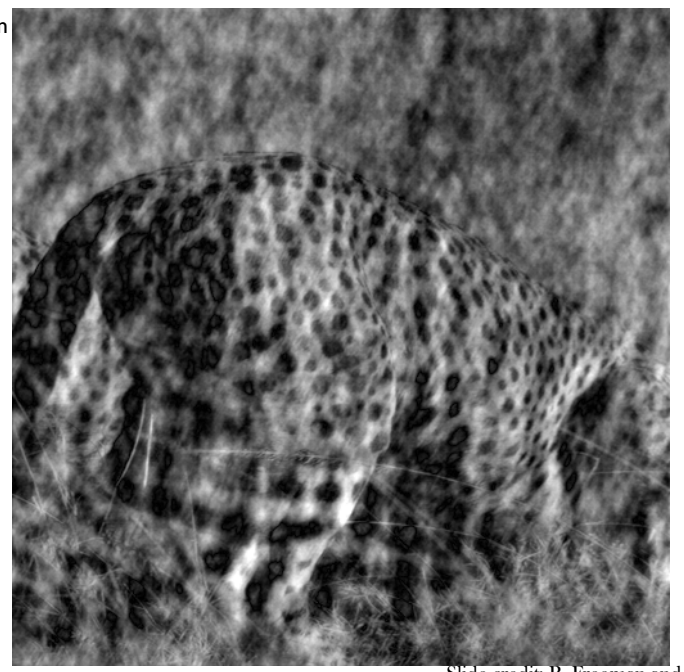

Slide credit: B. Freeman and A. Torralba

#### **Campbell-Robson contrast SENSITY CONTRAST SENSITIVITY CURVE**

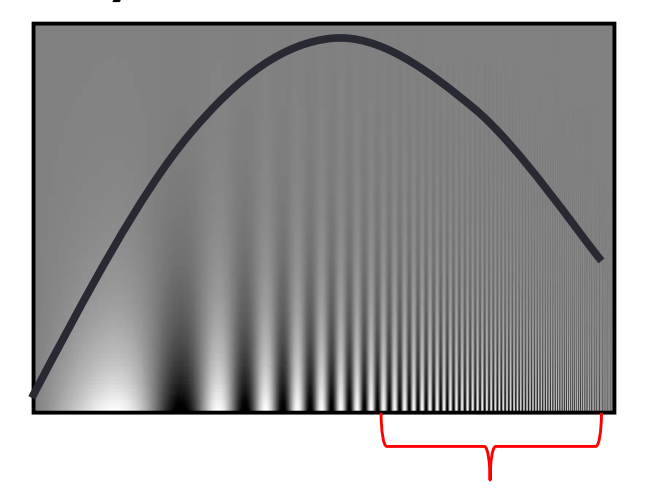

*The higher the frequency the less sensitive human visual system is… The higher the frequency the less sensitive human visual system is...*

Slide credit: J. Hays

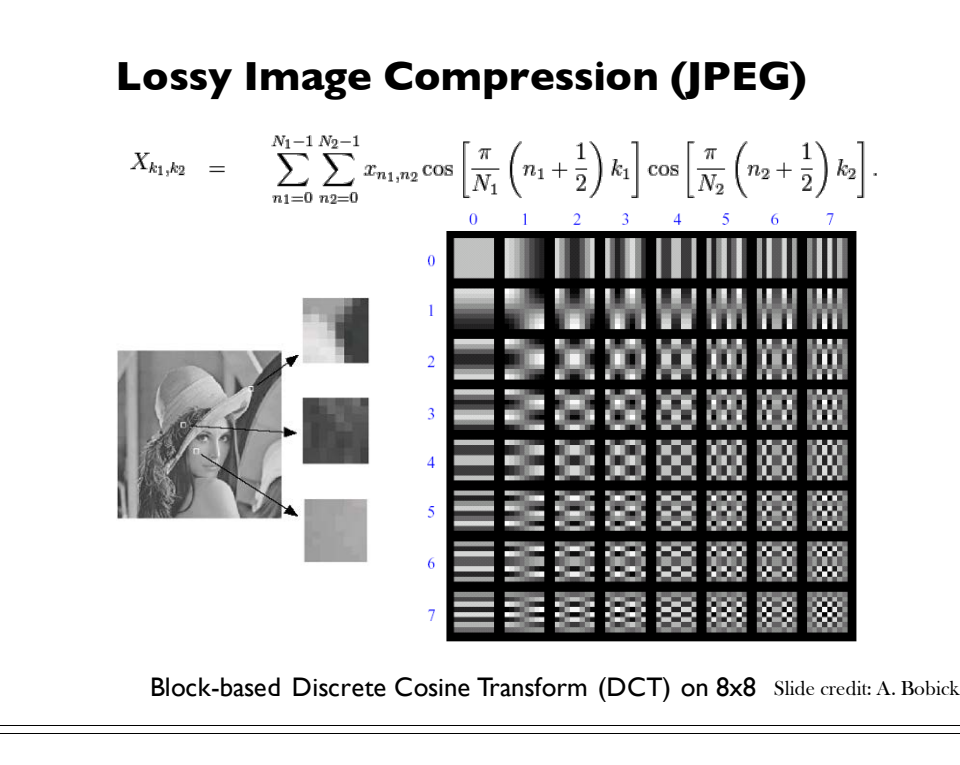

## **Image compression using DCT**

- DCT enables image compression by concentrating most image information in the low frequencies
- Loose unimportant image info (high frequencies) by cutting **Ecose analysis and mage in the external frequencies** in the mage in the **B**
- The decoder computes the inverse DCT IDCT

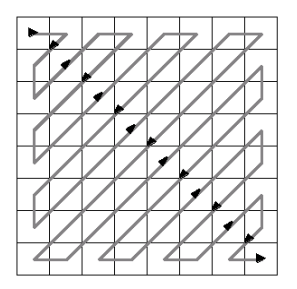

# **Using DCT in JPEG** Using DCT in JPEG

- The first coefficient B(0,0) is the DC component, the average intensity
- $\bullet$  The top-left coeffs represent low frequencies, the  $top$  is compared to the bottom right  $-$  high frequencies

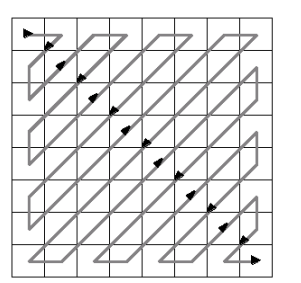

Slide credit: A. Bobick

# **JPEG compression comparison** JPEG compression comparison

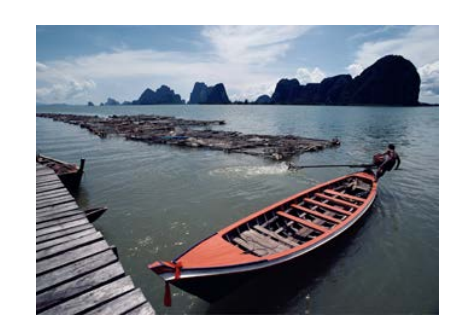

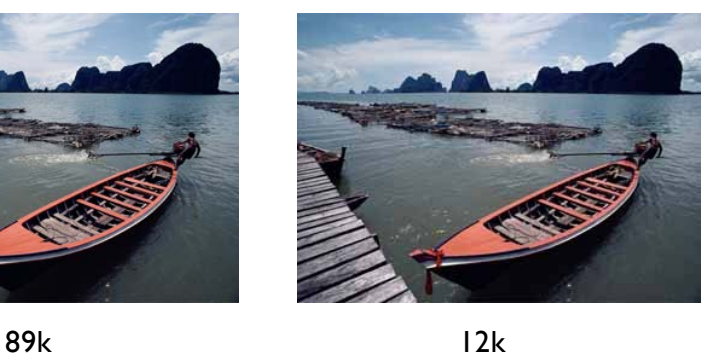

Slide credit: A. Bobick

#### **Things to Remember**

- Sometimes it makes sense to think of images and filtering in the frequency domain – Fourier analysis
- Can be faster to filter using FFT for large images (N logN vs.  $N^2$  for auto-correlation)
- Images are mostly smooth – Basis for compression

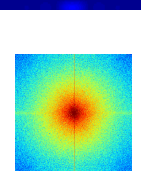

 $\bullet$ 

Slide credit: J. Hays

#### **Summary**

- Frequency domain techniques
- Images in terms of frequency
- Fourier Series
- Convolution Theorem

#### **Practice question**

1. Match the spatial domain image to the Fourier magnitude image

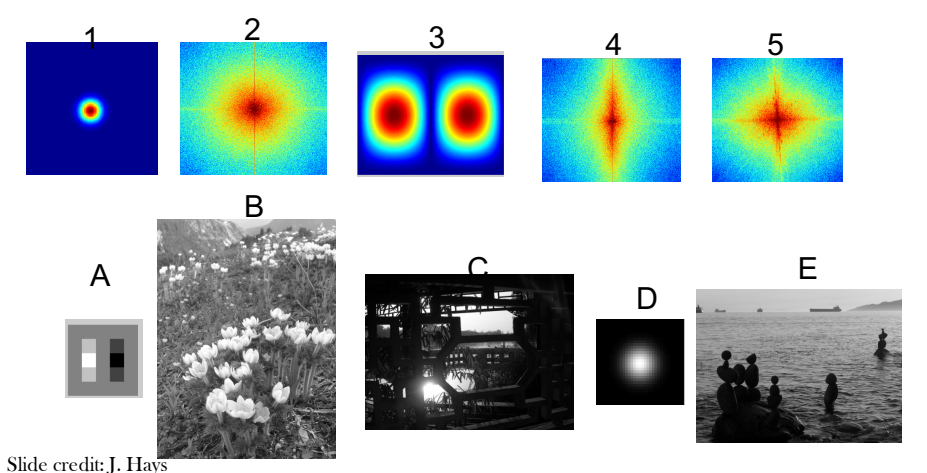

#### **Next Week**

- Sampling
- Gabor wavelets
- Steerable filters